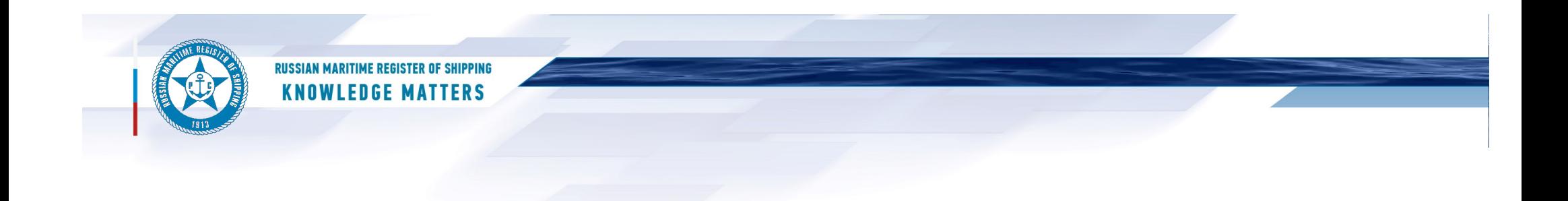

## RS software for hull design support

Semyon Nikonov

Engineer

Hull Department

Saint-Petersburg

8 September 2021

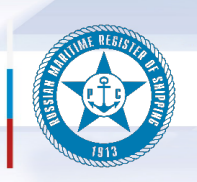

#### **RUSSIAN MARITIME REGISTER OF SHIPPING KNOWLEDGE MATTERS**

Software for checking of hull structures

#### Software for prescriptive checking

Purpose: checking by comparing the scantlings and physical characteristic values of structural members accepted in project, with the ones required by Rules.

- calculations based on the formulae from the Rules are necessary for checking;
- relatively simple models (as a rule, 2D);
- mathematical formulae and functions.

### Software for direct calculations in accordance with rules or guidelines

Purpose: checking by analyzing the results of direct calculations of models prepared based on the accepted scantlings and on the requirements of the Rules for compliance with the criteria specified in the Rules.

- direct calculations are necessary for checking;
- complex models (as a rule, 3D);
- complex calculation approaches (finite element method, boundary element method, etc.).

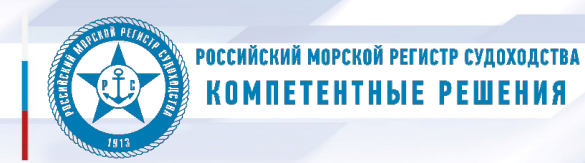

### RS software for checking based on direct calculation

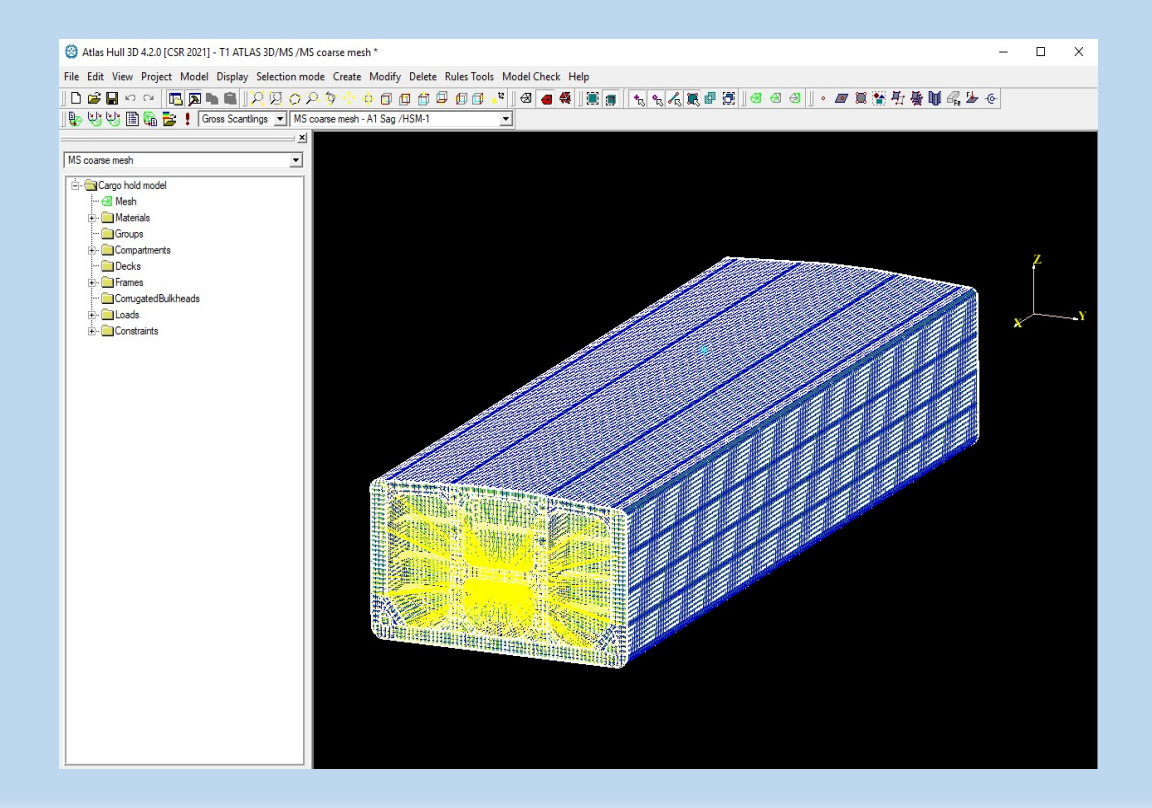

#### Guiding Docs: IACS Common Structural Rules

Software being used presently: ATLAS 3D

FEM calculations pursuant to IACS Common Structural Rules and facilitating analysis of obtained results

3

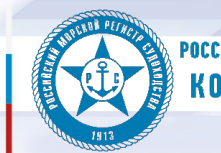

#### РОССИЙСКИЙ МОРСКОЙ РЕГИСТР СУДОХОДСТВА **KOMNETEHTHME PEWEHNA**

### RS software for prescriptive checking

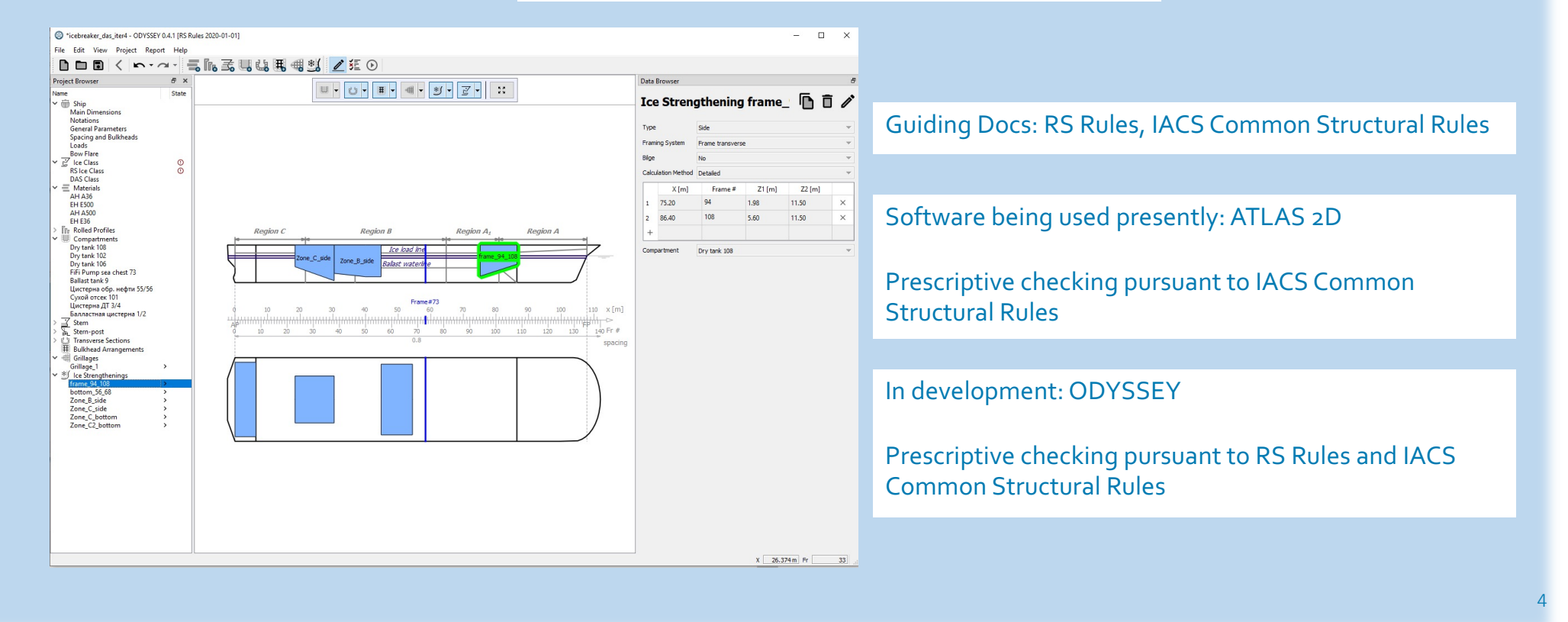

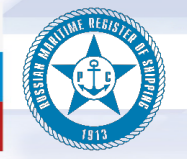

### **KNOWLEDGE MATTERS**

#### List of documents implemented into ODYSSEY software:

- RS Rules, Part II "Hull";
	- $\Box$  Selection of materials;
	- $\Box$  Longitudinal strength;
	- $\Box$  Local strength of longitudinal and transverse members;
	- $\Box$  Buckling strength of longitudinal members;
	- $\Box$  Calculation of ice strengthening of RS ice class ships (Chapter 3.10);
	- G Calculations for ships of special design (Section 3);
- IACS Common Structural Rules (tankers of 150 m in length or greater and bulk carriers of 90 m in length or greater)
- IACS Unified Requirement UR S6 (checking of materials);
- IACS Unified Requirement UR S11A (longitudinal strength standard for Container Ships);
- RS Rules, Part XVII"Distinguishing Marks and Descriptive Notations in the Class Notation Specifying Structural and Operational Particulars of Ships";
	- $\Box$  Calculation of ice-strengthening for double acting ships (DAS);
- RS Rules, Part III"Equipment, Arrangements and Outfit";
	- $\Box$  Checking of rudders;
- Guidelines on Fatigue Assessment of Ships (RS);
	- $\Box$  Calculations of details located at ends of primary longitudinal members in area of intersection with transverse deep members;
- Rules for the Classification and Construction of Ships Carrying Liquefied Gases in Bulk <sup>5</sup>

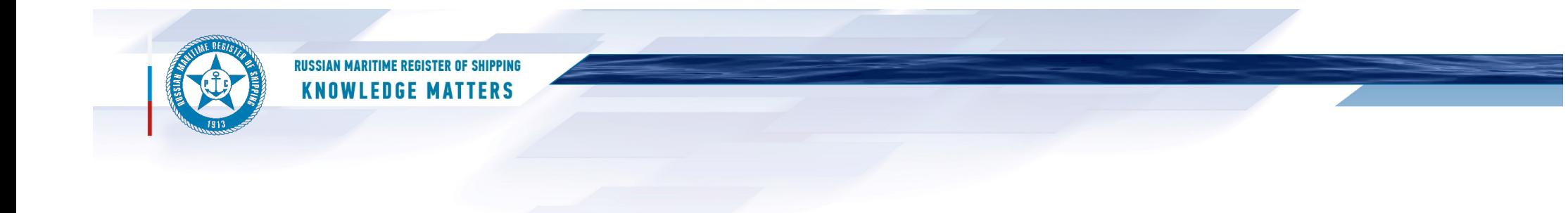

#### List of documents where the functionality is under development (ODYSSEY software):

- RS Rules, Part XVII"Distinguishing Marks and Descriptive Notations in the Class Notation Specifying Structural and Operational Particulars of Ships";
	- $\Box$  Calculations of ice-strengthening for Baltic ice class and Polar class ships;
	- $\Box$  Calculations for assignment of a distinguishing mark NAABSA in class notation.
- IACS Unified Requirement UR S10 (rudder calculation);
- Guidelines on Stress-Strain State Assessment of Hull Structures by Finite Element Analysis;

 $\Box$  Calculations of grillages modeled with beam finite elements (model preparation).

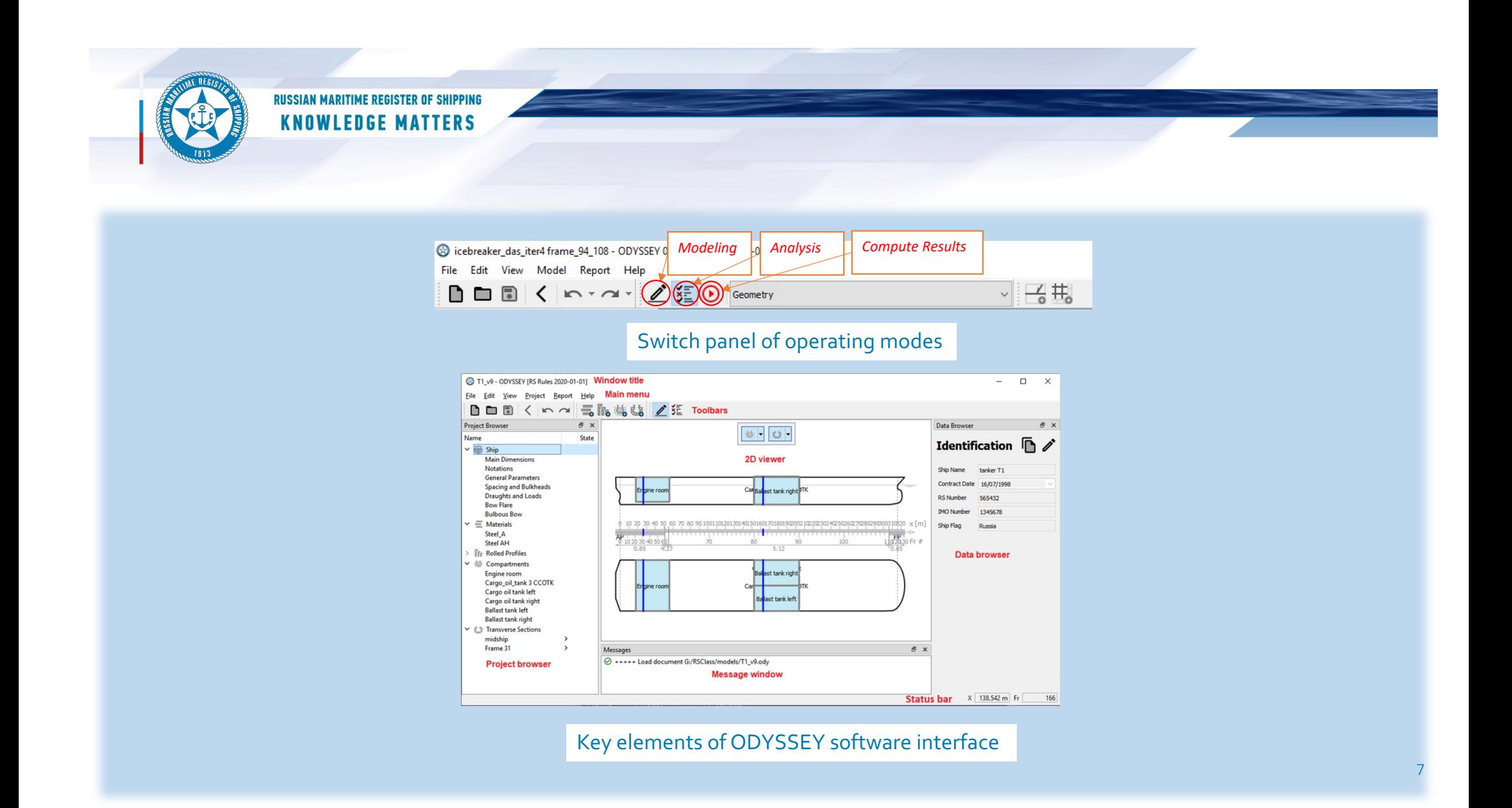

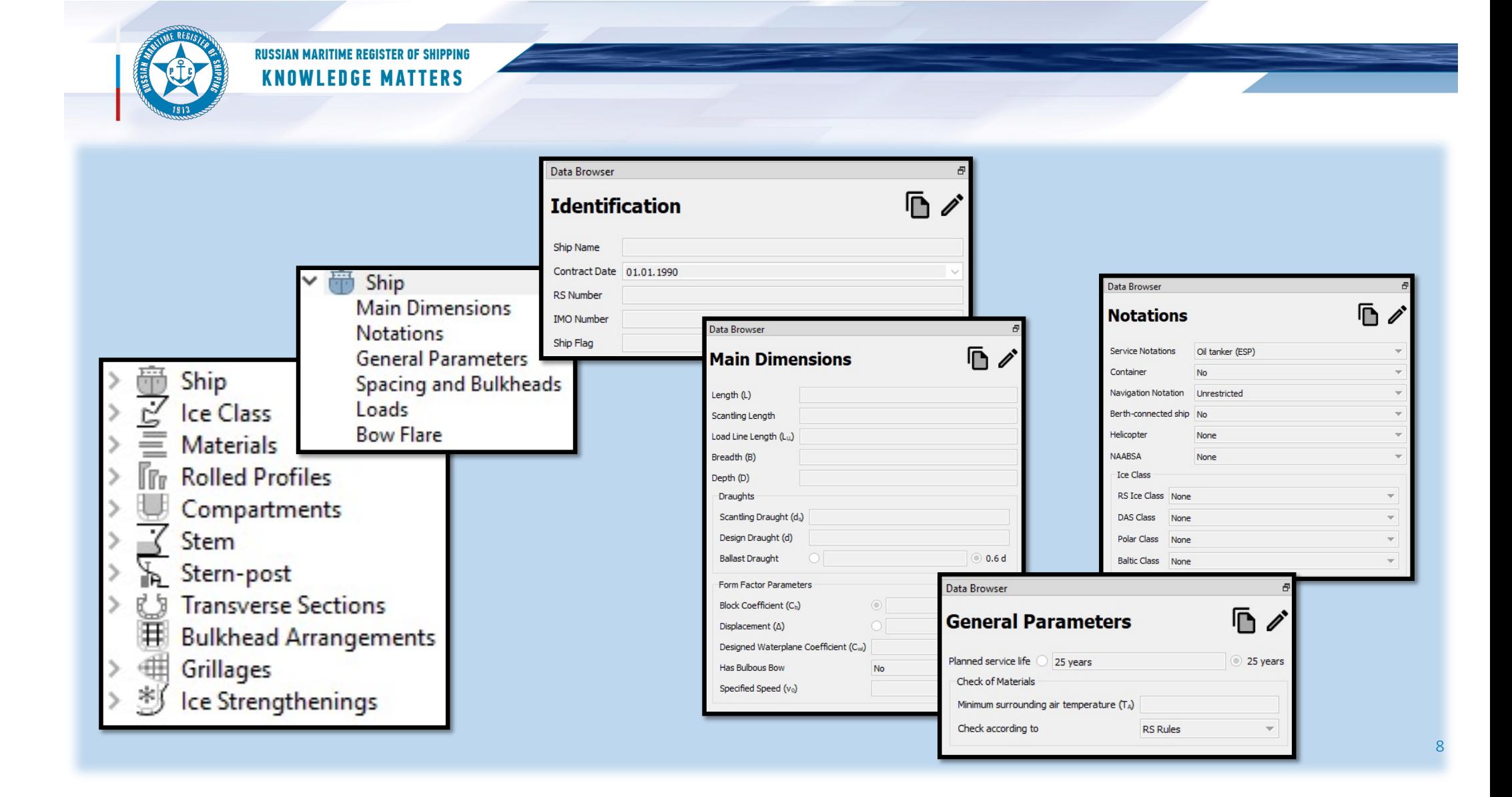

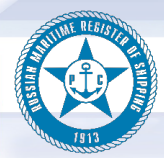

# **RUSSIAN MARITIME REGISTER OF SHIPPING<br>KNOWLEDGE MATTERS**

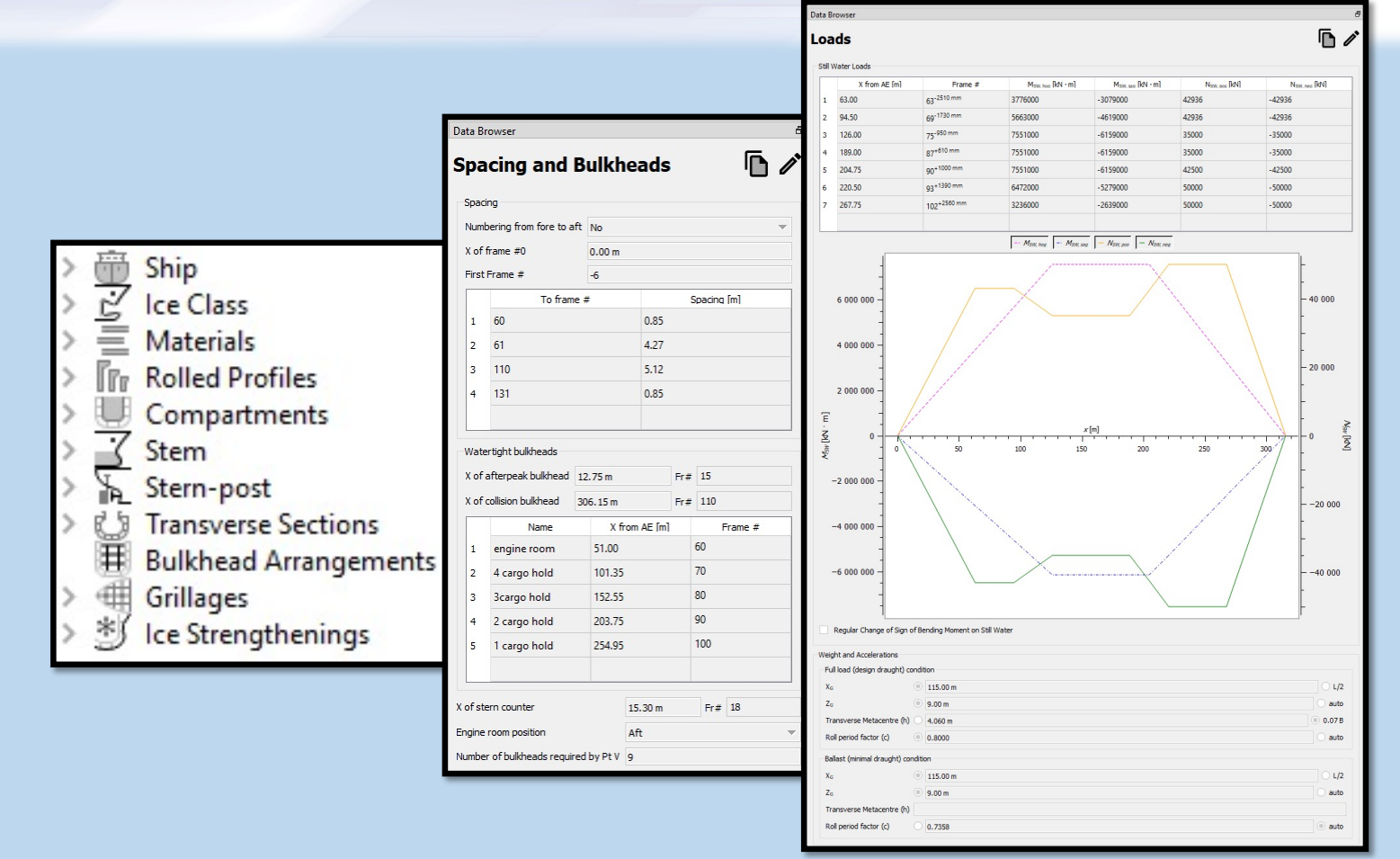

9

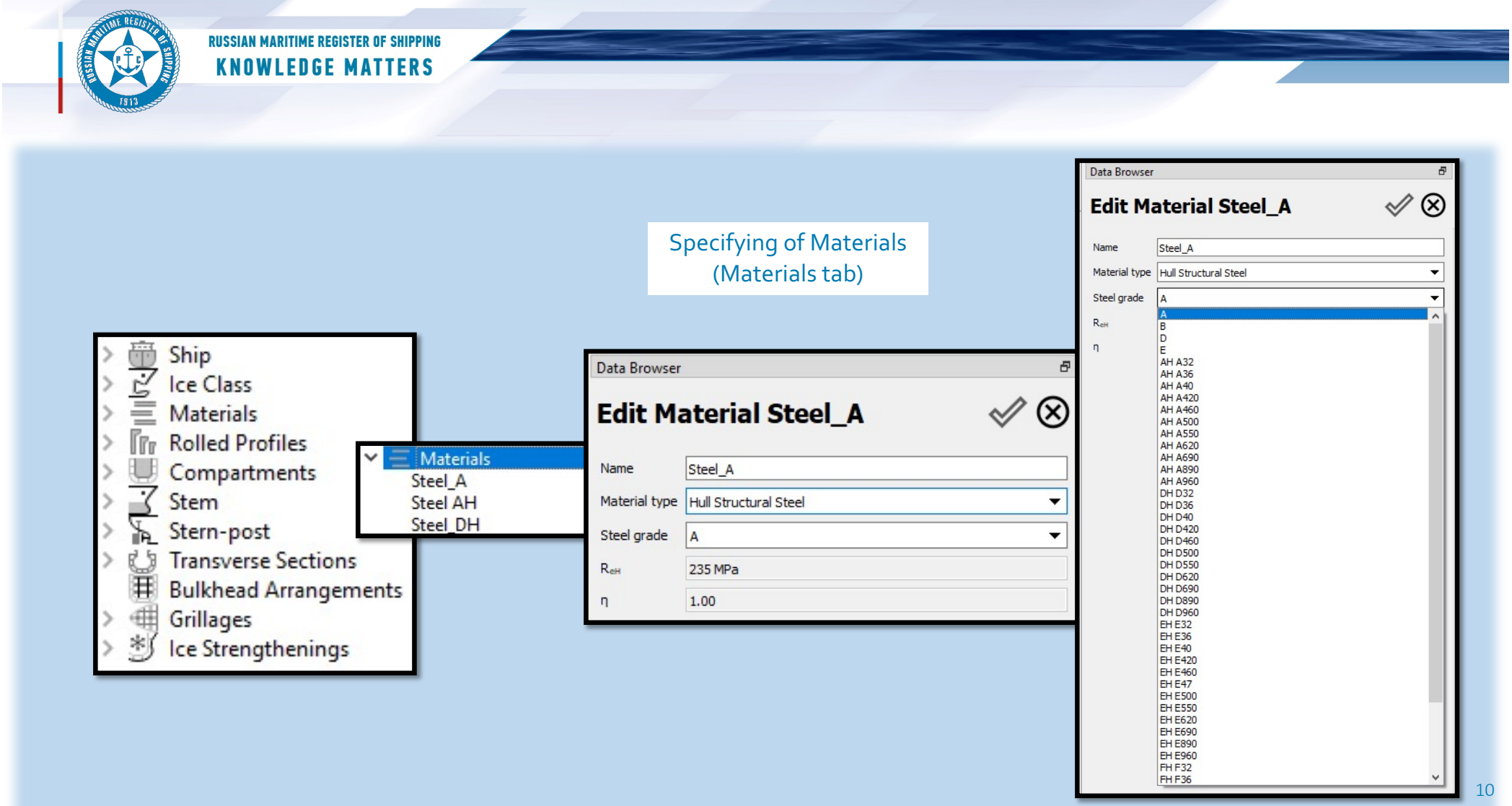

**Contract Contract Contract** 

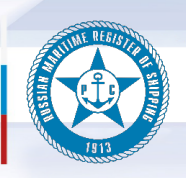

# **RUSSIAN MARITIME REGISTER OF SHIPPING<br>KNOWLEDGE MATTERS**

Specifying of Rolled Profiles (Rolled Profiles tab)

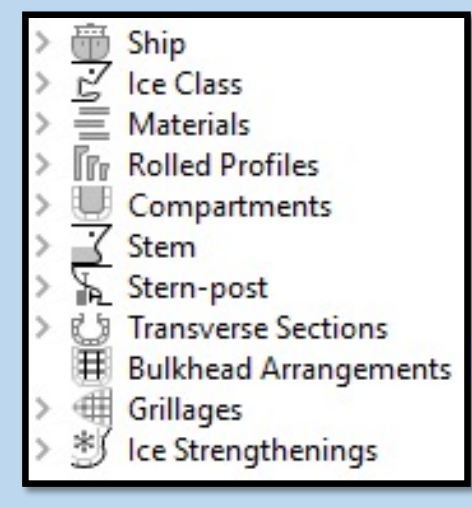

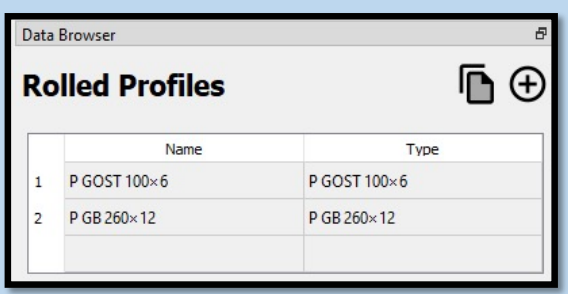

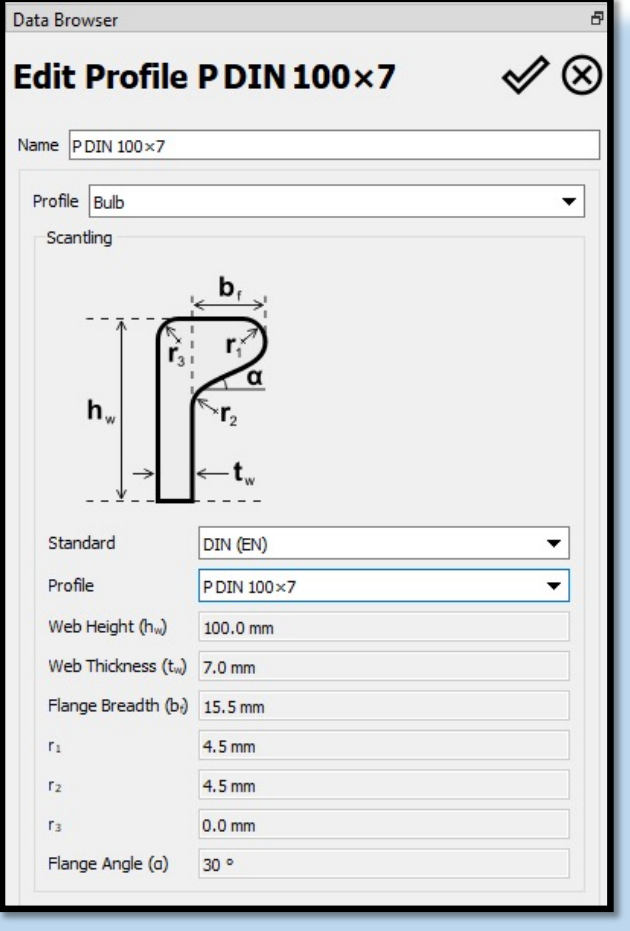

11

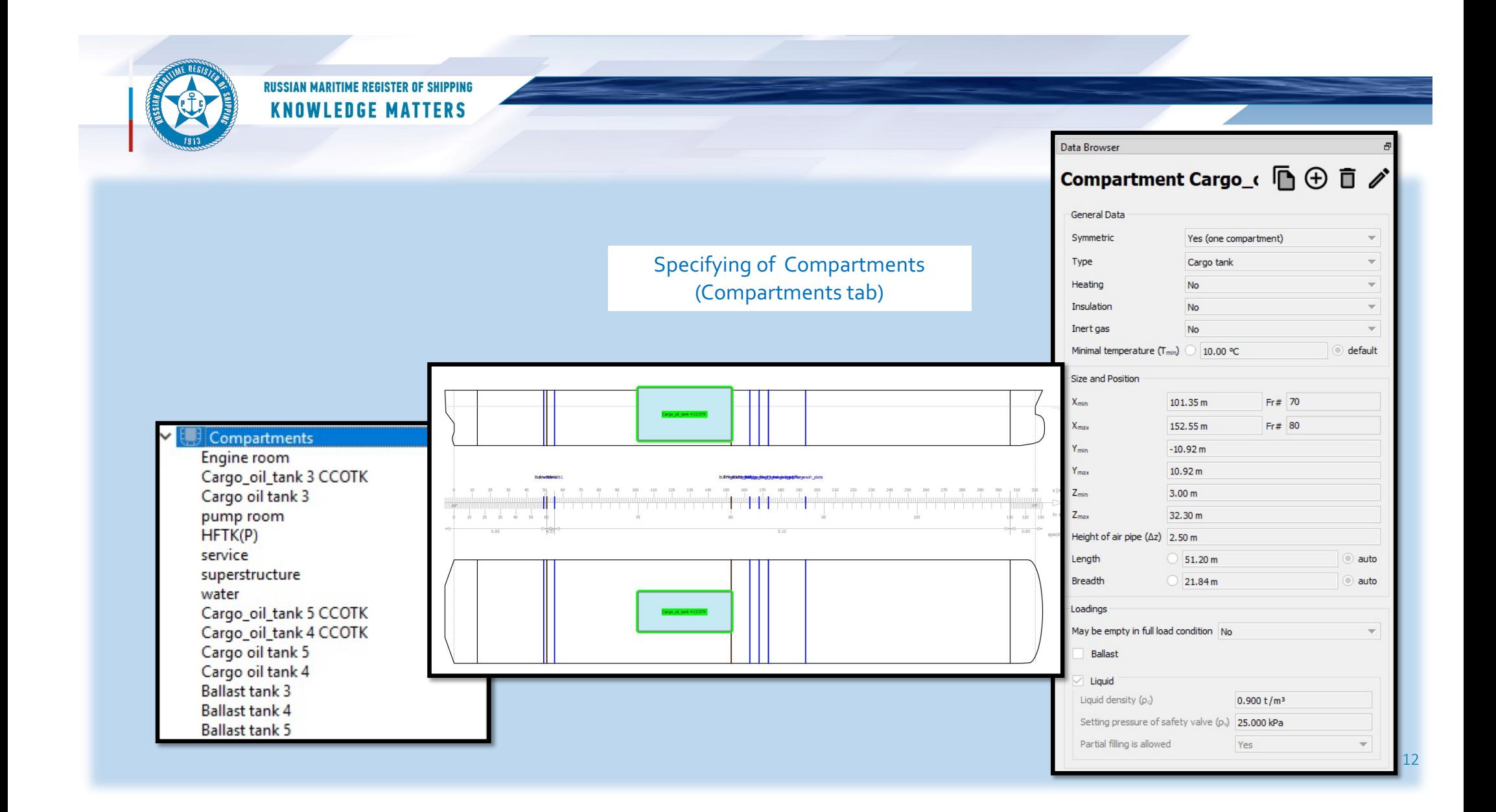

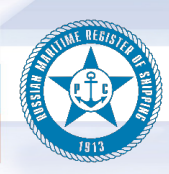

# **RUSSIAN MARITIME REGISTER OF SHIPPING<br>KNOWLEDGE MATTERS**

### Specifying and checking of Stern-post and Rudder

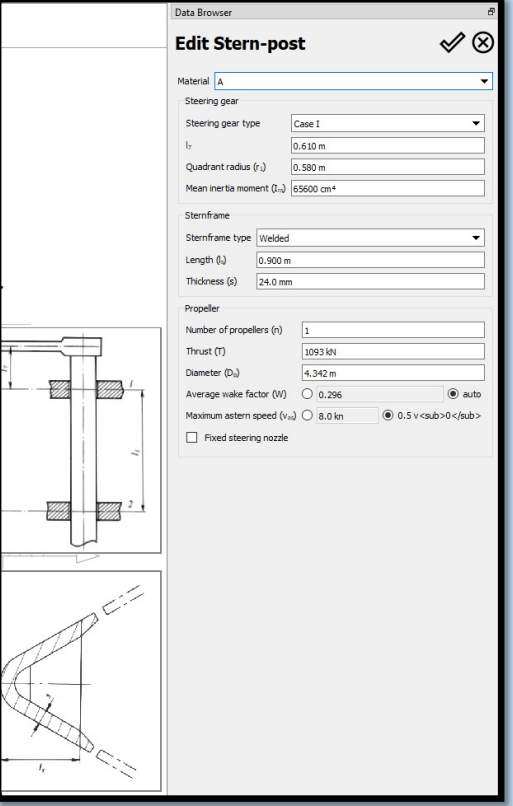

### (Stern-post tab)

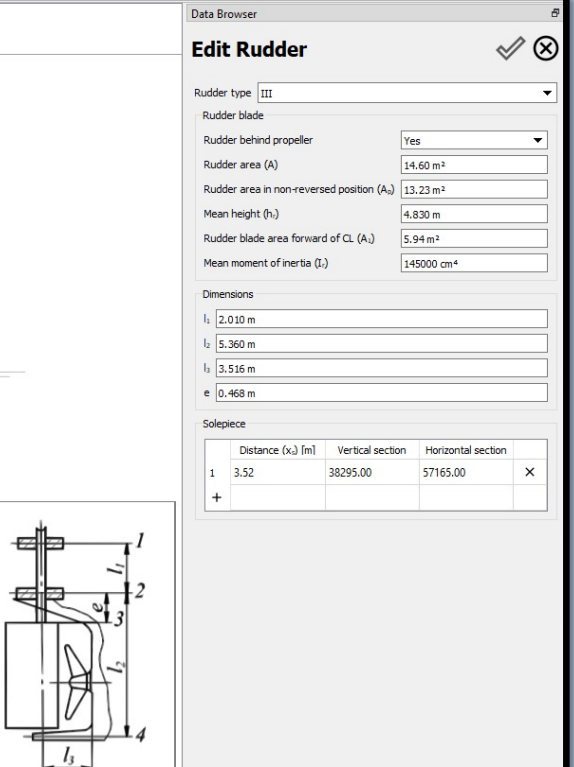

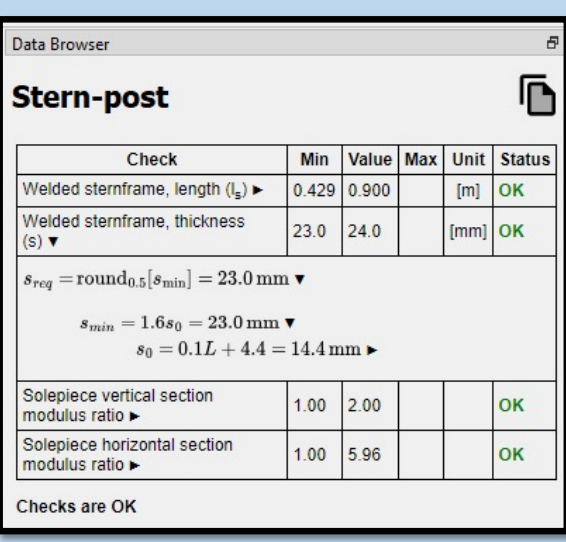

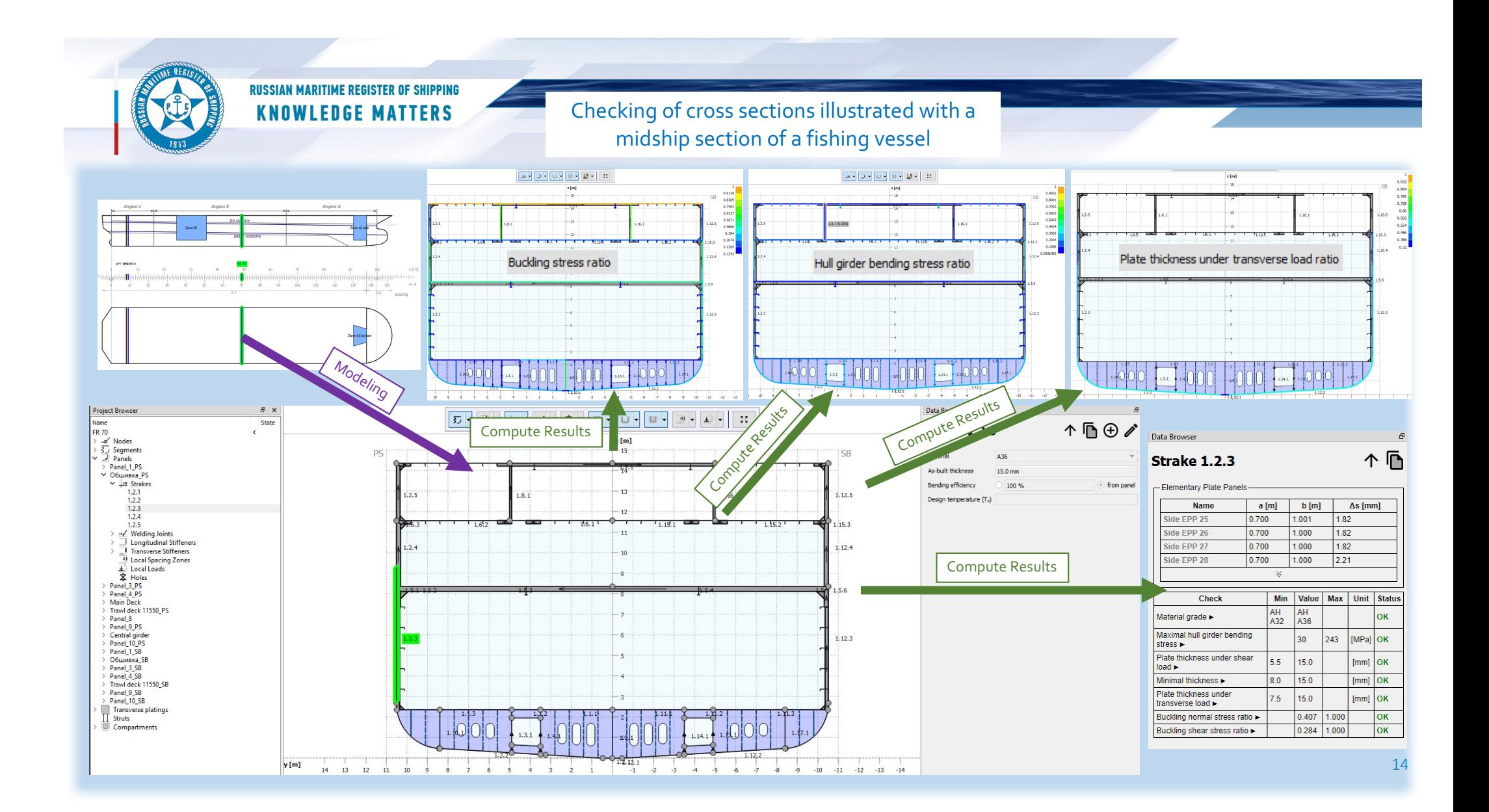

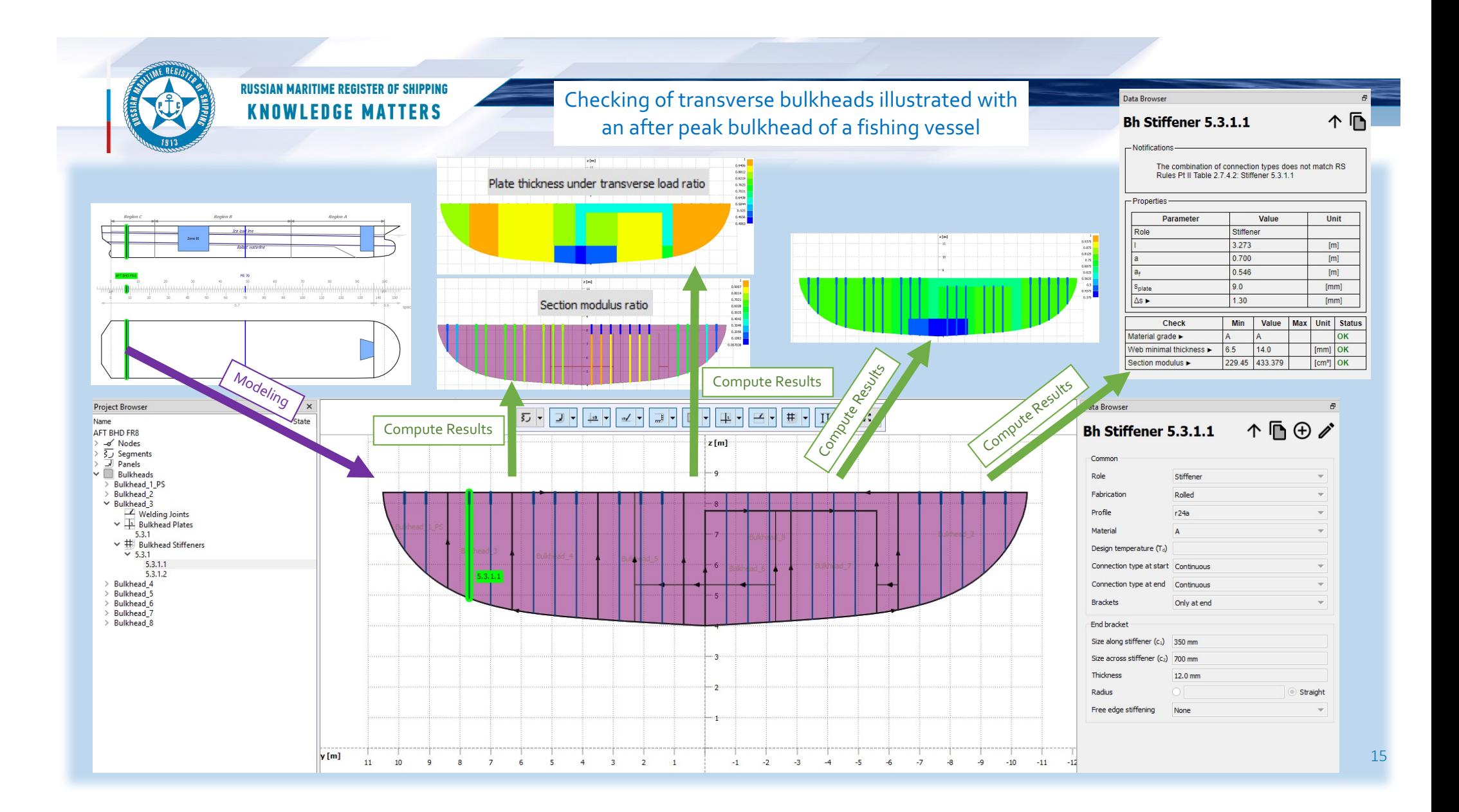

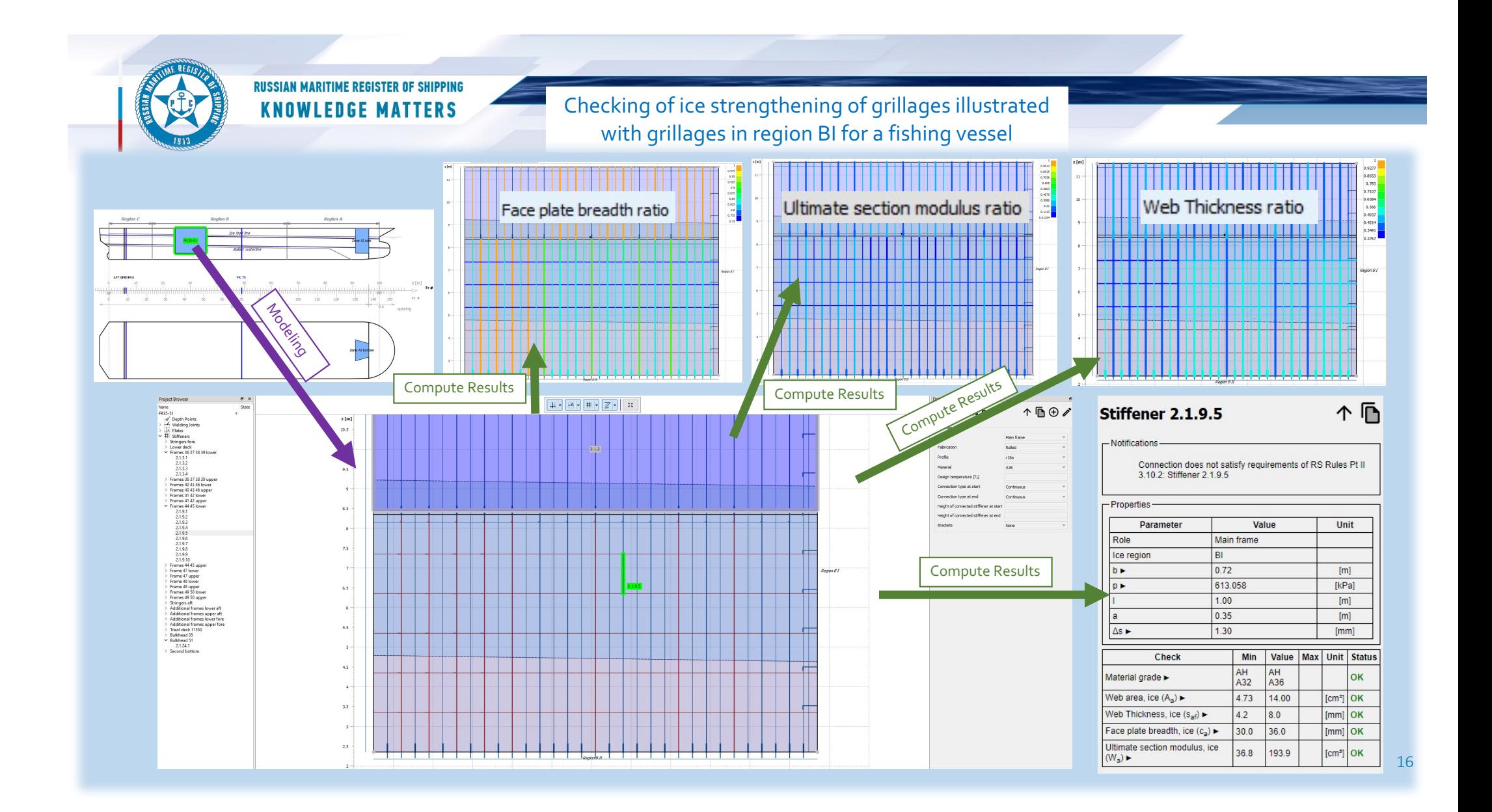

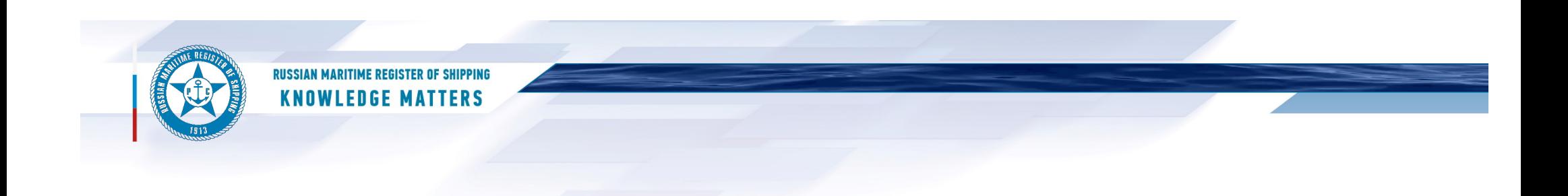

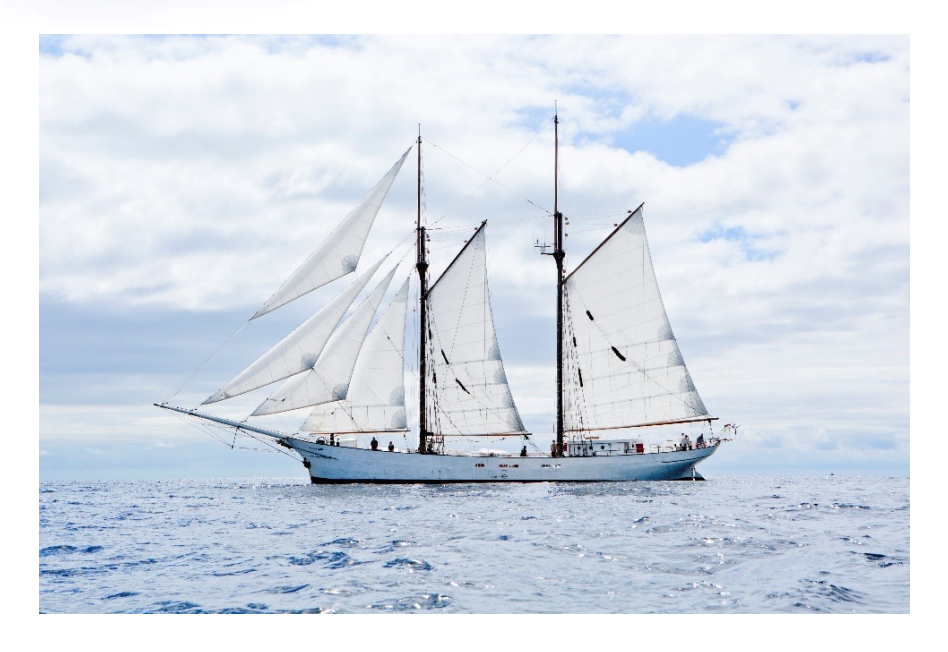

## **THANK YOU FOR YOUR ATTENTION!**